**Agility Course Designer Crack PC/Windows** 

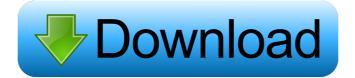

Agility Course Designer Crack Free Download is an intuitive and very easy to understand application whose main purpose is to offer you to means of creating your own dog courses, by adding various elements which the animal needs to go through, while also being timed. The installation process of the program is not particularly noteworthy, and you can work with it right away. You can launch Agility Course Designer from the desktop shortcut that it creates and begin adding elements to your design. The interface of the utility is very simple and straight-forward, featuring two buttons that allow you to switch between 'Obstacle Design' and 'Path Design'. In accordance with the chosen mode, Agility Course Designer displays a series of elements which you can add in your course. The left side toolbar enables you to activate or deactivate the 'Green Background', while the other functions let you start a 'New Design', 'Delete Path' or 'Delete Selected'. Moreover, you can apply text onto the surface of your course, which can be edited however you please. From the 'Obstacle Design' section of Agility Course Designer, you can add multiple objects which a dog is supposed to go through, such as 'Oxer Jump', 'Wall Jump', 'Long Jump, 'Wheel Jump', 'Weaving Poles', 'Tunnel', 'Collapsible Tunnel', 'Walk', 'Ramp', 'See-Saw' or 'Table'. Additionally, once you add the items, you can also adjust their length (using the blue dot) or their angle (using the green dot). The 'Path Design' enables you to add 'Paths' in the form of 'Black Solid', 'White Solid', 'Black Dash' or 'White Dash'. Agility Course Designer lets you decide whether to hide the numbers or distances by pressing on the assigned button in the toolbar. To summarize, Agility Course Designer is a useful and efficient software utility that can easily assist you in creating obstacle tracks for your dog or for competitions, which you can then reproduce in real life.Q: What is the meaning of the "shock" term that is used in reference to a person's life? I am reading the interview of Adi Shankar, the lead engineer of the movie "Dumplin'". When asked about the movie, he responds in an overly poetic way: One thing that's been a complete shock for me as someone who's grown up in this culture of "you have to dress

Agility Course Designer Torrent (Activation Code) PC/Windows [Latest 2022]

Keymacro is a keyboard macro program. It allows you to capture your keystrokes and to execute any sequence of commands. That's pretty easy. Press a key and Keymacro will intercept the keystroke and apply the next command. Keymacro is a tool that is so simple that you probably don't even realize you have it. But it can be extremely useful for recording a multitude of repetitive tasks such as entering text into a website, generating HTML, or recording your way through a multiple-choice quiz in which you get to enter the answer by typing a single letter. You can edit and create macro commands in many ways. You can type them directly into the text window, but you can also use a keyboard shortcut to generate them automatically. Keymacro also recognizes symbols. You can select a special character and the program will automatically add it into your commands. 09.10.2012 - CpOffice 2011 full version for Windows, serial number CPOffice 2011 is a comprehensive integrated office productivity solution that includes word processing, spreadsheet, presentation and database features. Moreover, it can be used as a word processor, a spreadsheet, a presentation organizer, a database manager and a task manager, all in one. CPOffice 2011 is a feature-rich software solution that is not difficult to use. You can create or open documents of the.doc,.xls,.ppt,.odt and.odp formats without having to install any third-party software. Moreover, you can organize and manage various kinds of documents. You can convert and edit the data using various powerful tools such as conversion from one format to another, text editing, OLE, HTML, mail merge, spell checker, templates, document protection, web publishing, a library manager, a ZIP archive manager, a folder manager, a web content manager and a template editor. You can also make PDF files and convert them to various formats such as JPG, TIFF, GIF, PNG, EPS, PCX, EPS, and more. You can also connect to your system using various protocols such as POP, IMAP, SMTP, FTP, and HTTP. Furthermore, you can use other features such as email encryption, instant messaging, contact manager, calendaring, scheduling, and social networking tools. CPOffice 2011 lets you manage the memory of your computer, convert files, create dictionaries, easily open various files, backup your files and much more. Moreover, it allows you 81e310abbf

**Agility Course Designer** 

The Agility Course Designer is an intuitive and very easy to understand application whose main purpose is to offer you to means of creating your own dog courses, by adding various elements which the animal needs to go through, while also being timed. The installation process of the program is not particularly noteworthy, and you can work with it right away. You can launch Agility Course Designer from the desktop shortcut that it creates and begin adding elements to your design. The interface of the utility is very simple and straight-forward, featuring two buttons that allow you to switch between 'Obstacle Design' and 'Path Design'. In accordance with the chosen mode, Agility Course Designer displays a series of elements which you can add in your course. The left side toolbar enables you to activate or deactivate the 'Green Background', while the other functions let you start a 'New Design', 'Delete Path' or 'Delete Selected'. Moreover, you can apply text onto the surface of your course, which can be edited however you please. From the 'Obstacle Design' section of Agility Course Designer, you can add multiple objects which a dog is supposed to go through, such as 'Oxer Jump', 'Wall Jump', 'Long Jump, 'Wheel Jump', 'Weaving Poles', 'Tunnel', 'Collapsible Tunnel', 'Walk', 'Ramp', 'See-Saw' or 'Table'. Additionally, once you add the items, you can also adjust their length (using the blue dot) or their angle (using the green dot). The 'Path Design' enables you to add 'Paths' in the form of 'Black Solid', 'White Solid', 'Black Dash' or 'White Dash'. Agility Course Designer lets you decide whether to hide the numbers or distances by pressing on the assigned button in the toolbar. To summarize, Agility Course Designer is a useful and efficient software utility that can easily assist you in creating obstacle tracks for your dog or for competitions, which you can then reproduce in real life. Laparoscopic-assisted vaginal radical trachelectomy: a case series. To report a case series of laparoscopic-assisted vaginal radical trachelectomy. Six women who underwent laparoscopic-assisted vaginal radical trachelectomy were identified from a database of patients who underwent a laparoscopic myomectomy or laparoscopic-assisted vaginal hysterectomy in the same time period. A review of their clinical records, operative details, and follow-up

What's New In?

Create your own dog obstacle courses! Create your own dog obstacle courses! In an innovative game design, Animal Crossing: New Leaf introduces an all-new game mode: Obstacle Course! This new game mode has a variety of exciting challenges for players to overcome! In this new game mode, players will build their own obstacle courses for their favorite village mascots. Players can select a few villagers at a time, assign them to an obstacle course, and see how they compete against the other mascots in the area! Can the squirrel have a successful race against the raccoon? Will the farmer be able to better the pig? Read on to find out! Instructions: Select the villagers and assign them to an obstacle course. Then, position the villagers using the touch screen. Players can customize the appearance of the courses using various items in the shop. Obstacle Course Playable Characters: • Squirrel (male) • Squirrel (female) • Pig (male) • Pig (female) • Raccoon (male) • Raccoon (female) • Rabbit (male) • Rabbit (female) • Koala (male) • Koala (female) How to play: 1. Select the villagers and assign them to an obstacle course. 2. Position the villagers using the touch screen. 3. Players can customize the appearance of the courses using various items in the shop. Playful Features: • Obstacles: You can select the number and location of each obstacle. • Items: You can place different items around the obstacles to make the courses more interesting. • Hide: You can hide the numbers and distances of the obstacles. • Redraw: You can redraw the courses you have made to change their appearance. Warning: This game is free to play, but you can choose to pay real money for items. This will disable certain features, add advertisements, and may limit your game play with some devices. What's New in Version 5.0.0: - Revised the Download Gameplay and Character Management Features - Improved the Construction Algorithm of Obstacle Courses - Added Screenshots of the Main Gameplay Screen - Added Screenshots of the Gallery - Fixed Various Bugs What's New in Version 4.5.0: - Supports Character Management for up to 99 Characters - Supports Initialization for up to 100 Characters - Supports Character Management for up to 99 Characters - Supports Initialization for up to 100 Characters - Supports Character Management for up to 99 Characters - Supports Initialization for up to 100 Characters -Supports Character Management for up to 99 Characters - Supports Initialization for up to 100 Characters - Supports Character Management for up

**System Requirements For Agility Course Designer:** 

CPU: Intel Core i3 or AMD equivalent RAM: 2 GB OS: Windows 7 SP1, Windows 8.1 HDD: 20 GB Note: If you have Windows 10 or Windows 8.1, you may have to disable "Fast Startup" in Control Panel to be able to boot the game, as the game needs to run fast in order to work properly. Please refer to the link below for more details on the development progress and how to get the game, from the development team. https

http://mysleepanddreams.com/wp-content/uploads/2022/06/agrtai.pdf
https://www.saficrafts.org/wp-content/uploads/2022/06/maloalm.pdf
https://www.metriditessuto.it/wp-content/uploads/2022/06/tanecel.pdf
http://vyatka-shop.ru/wp-content/uploads/2022/06/voracc.pdf
http://classacteventseurope.com/wp-content/uploads/2022/06/MediaFire\_Explorer.pdf
https://kramart.com/wp-content/uploads/2022/06/MD5\_Registry.pdf
https://ambitoa6.it/wp-content/uploads/2022/06/laurbirk.pdf
http://pelangideco.com/wp-content/uploads/2022/06/langilyn.pdf
https://rebatecircle.com/wp-content/uploads/2022/06/Gps\_Coordinate\_Converter.pdf
https://www.cma-pub.com/wp-content/uploads/2022/06/spimage.pdf